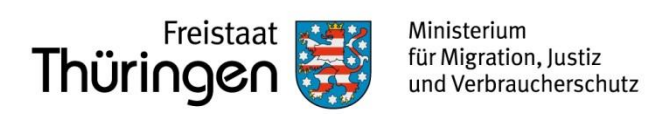

# **FAQ Landesprogramm Dolmetschen**

# Häufig gestellte Fragen zum

Landesprogramm Dolmetschen

Stand: 28.05.2019

# **Inhalt**

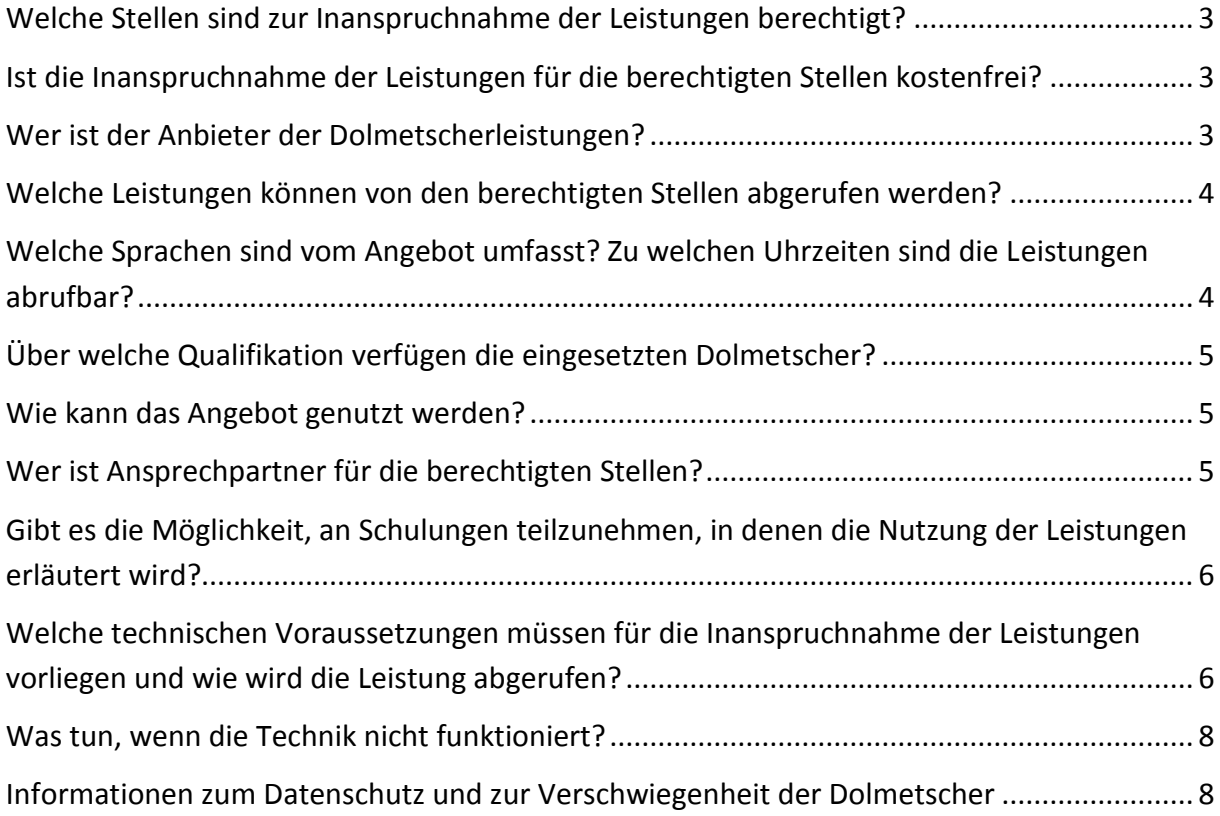

Hinweis: Aus Gründen der Lesbarkeit werden in den nachfolgenden FAQs ausschließlich männliche Funktionsbezeichnungen verwendet. Diese stehen stellvertretend für die weibliche, männliche und diverse Form.

# <span id="page-2-0"></span>**Welche Stellen sind zur Inanspruchnahme der Leistungen berechtigt?**

- Erstaufnahmeeinrichtung des Landes
- Beauftragte für Integration, Migration und Flüchtlinge des Freistaats
- Mitglieder der Härtefallkommission des Landes
- Stelle des TMBJS für die Anerkennung ausländischer Bildungsabschlüsse
- Antidiskriminierungsstelle des Landes
- Bürgerbeauftragter des Freistaats
- Justizvollzugsanstalten
- Migrationsberatungsstellen für erwachsene Zuwanderer und Jugendmigrationsdienste
- Verbraucherberatungsstellen
- Landratsämter und Stadtverwaltungen der kreisfreien Städte
- **Standesämter**
- Die mit der Umsetzung des Prostituiertenschutzgesetzes betrauten Behörden
- Gemeinschaftsunterkünfte in den Kommunen
- Stationäre Einrichtungen der Kinder- und Jugendhilfe für unbegleitete minderjährige Flüchtlinge
- Träger der landesgeförderten Integrationsprojekte (insbesondere LAT, Projektförderrichtlinie Integration)
- Krankenhäuser
- Niedergelassene Ärzte, Zahnärzte und Hebammen
- Frauenhäuser
- Schwangerschaftskonfliktberatungsstellen
- Interventionsstellen gegen häusliche Gewalt

### **Nachzumeldende Stellen bei Darlegung eines Bedarfs:**

- Schulen
- Schulämter
- Kindergärten
- Verbraucherinsolvenzberatungsstellen

### <span id="page-2-1"></span>**Ist die Inanspruchnahme der Leistungen für die berechtigten Stellen kostenfrei?**

Ja, für die berechtigten Stellen ist die Inanspruchnahme der Dolmetscherleistungen kostenfrei.

### <span id="page-2-2"></span>**Wer ist der Anbieter der Dolmetscherleistungen?**

Anbieter ist die SAVD Videodolmetschen GmbH mit Sitz in Wien.

# <span id="page-3-0"></span>**Welche Leistungen können von den berechtigten Stellen abgerufen werden?**

Der Anbieter stellt Audio- und Videodolmetscherleistungen bereit, die über verschiedene Endgeräte abgerufen werden können.

# <span id="page-3-1"></span>**Welche Sprachen sind vom Angebot umfasst? Zu welchen Uhrzeiten sind die Leistungen abrufbar?**

Folgende **"Ad-hoc-Sprachen"** stehen **montags bis freitags zwischen 8.00 und 18.00 Uhr**  (regelmäßiger Tagesdienst) mit einer Wartezeit von maximal 4 Minuten zur Verfügung:

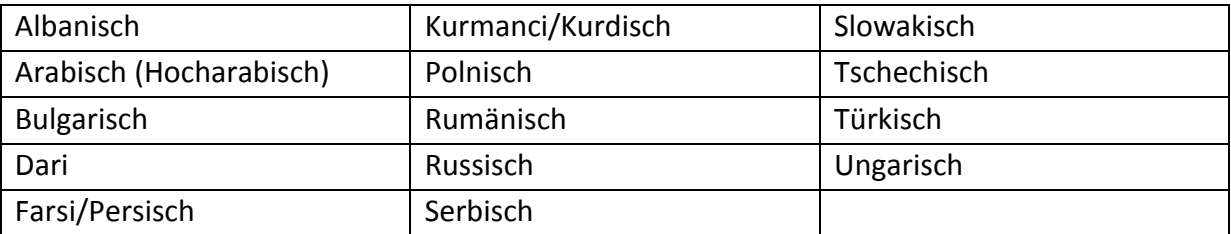

Folgende **Terminsprachen** stehen **nach Anmeldung montags bis freitags zwischen 8.00 und 18.00** Uhr mit der jeweils zu erfragenden Wartezeit zur Verfügung:

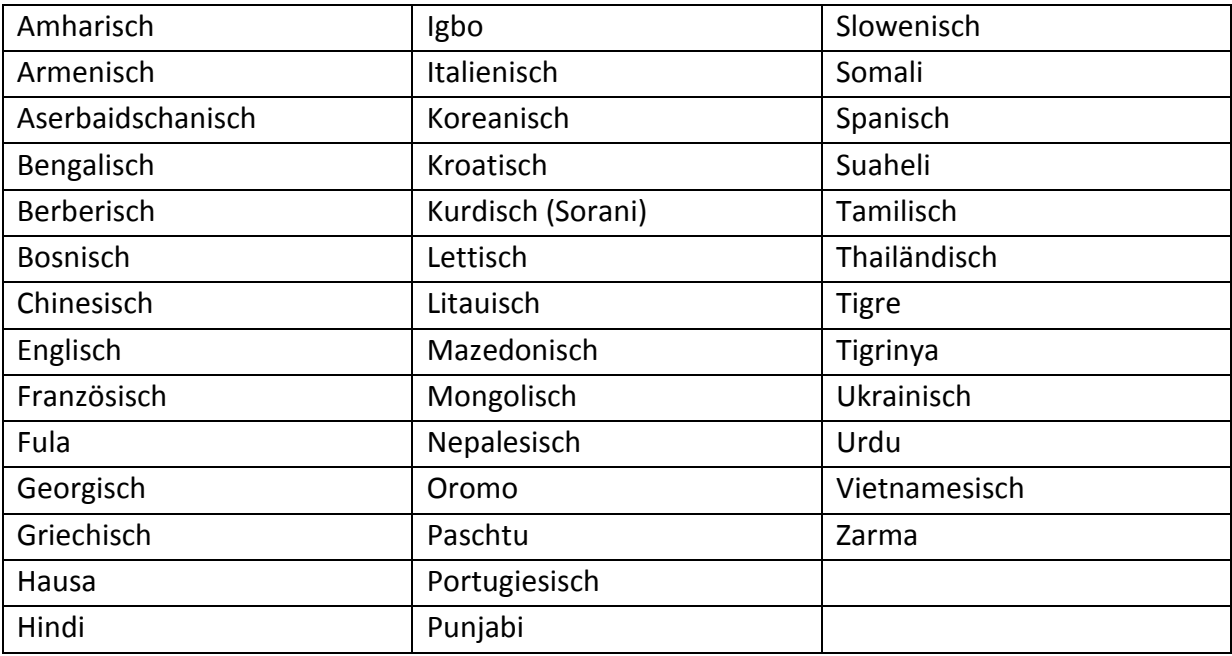

Folgende **Sprachen** stehen außerhalb des regelmäßigen Tagesdienstes, also **wochentags von 18.00 bis 8.00 Uhr, an Wochenenden sowie an Thüringer Feiertagen mit folgenden Wartezeiten** zur Verfügung:

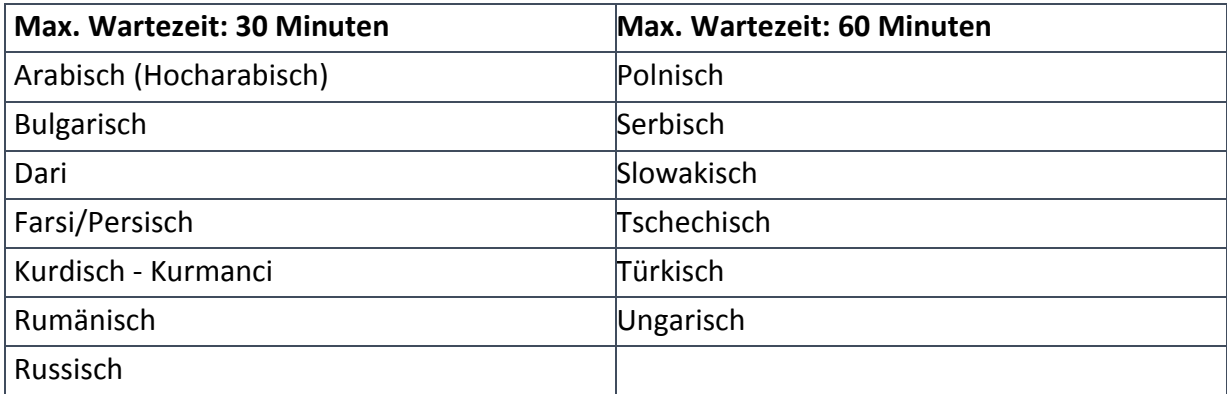

# <span id="page-4-0"></span>**Über welche Qualifikation verfügen die eingesetzten Dolmetscher?**

- Die Dolmetscher verfügen in der Regel als Mindestvoraussetzung über eine universitäre Ausbildung und entsprechende Erfahrungen.
- Bei Bedarf können auch gerichtlich beeidigte Dolmetscher vermittelt werden.
- Bei seltenen Sprachen, die nicht mit gerichtlich beeidigten bzw. mit translationswissenschaftlich ausgebildeten Dolmetschern bedient werden können, werden auch Personen eingesetzt, die ein Zertifizierungsverfahren des Bundesverbands der Dolmetscher und Übersetzer (BDÜ) absolviert haben.

# <span id="page-4-1"></span>**Wie kann das Angebot genutzt werden?**

Von den berechtigten Stellen (s.o.) ist ein Kontaktformular auszufüllen und an das TMMJV per E-mail [\(Landesprogramm.Dolmetscher@tmmjv.thueringen.de\)](mailto:Landesprogramm.Dolmetscher@tmmjv.thueringen.de) oder postalisch zu senden. Das Kontaktformular wird den berechtigten Stellen im Rahmen des seit Mitte April 2019 angelaufenen "Roll-Outs" zu Verfügung gestellt.

Nach Prüfung der Zugangsberechtigung erfolgt die weitere Umsetzung unmittelbar zwischen berechtigter Stelle und SAVD, in deren Folge die Firma SAVD Videodolmetschen GmbH u.a. die persönlichen Zugangsdaten zur Verfügung stellt (Benutzername und Passwort). Mit diesen Zugangsdaten können Sie sich auf dem Portal anmelden (zur genauen Funktionsweise siehe Abschnitt unten).

# <span id="page-4-2"></span>**Wer ist Ansprechpartner für die berechtigten Stellen?**

Bei **Fragen**, die unmittelbar die **Nutzung der Leistung (insbesondere technische Fragen, Auftritt von Störungen etc.)** betreffen, wenden Sie sich bitte an SAVD: SAVD Videodolmetschen GmbH 086544 – 579481 [office@videodolmetschen.com](mailto:office@videodolmetschen.com) https://www.videodolmetschen.com/kundenbereich/

Für die **Anmeldung beim Landesprogramm sowie zu Fragen der Berechtigung einer Stelle**  können Sie sich an das TMMJV wenden: [Landesprogramm.Dolmetscher@tmmjv.thueringen.de.](mailto:Landesprogramm.Dolmetscher@tmmjv.thueringen.de)

Bei **inhaltlichen Fragen zu den Dolmetscherleistungen sowie bei sonstigen Fragen der Umsetzung** wenden Sie sich bitte an die GfAW unter folgender Adresse: [info-videodolmetschen@gfaw-thueringen.de](mailto:info-videodolmetschen@gfaw-thueringen.de)

<span id="page-5-0"></span>**Gibt es die Möglichkeit, an Schulungen teilzunehmen, in denen die Nutzung der Leistungen erläutert wird?**

Ja, diese Möglichkeit besteht. Schulungen können online oder als Präsenzschulungen durchgeführt werden. Die Schulungsteilnahme ist für die berechtigten Stellen kostenfrei. Die berechtigten Stellen treffen zur Durchführung der Schulungen individuell Absprachen mit SAVD.

<span id="page-5-1"></span>**Welche technischen Voraussetzungen müssen für die Inanspruchnahme der Leistungen vorliegen und wie wird die Leistung abgerufen?**

### **Videodolmetschen**

Über den PC, Laptop oder das Smartphone mit LAN- oder WLAN-Anschluss kann über den Browser (Google Chrome, Internet Explorer oder Mozilla Firefox) die Adresse [https://portal.videodolmetschen.com](https://portal.videodolmetschen.com/) (IP: 81.16.159.253) aufgerufen werden. Sollten Sie weitere Fragen zu technischen Voraussetzungen oder den Systemanforderungen haben, wenden Sie sich bitte an SAVD.

Beim erstmaligen Anklicken einer Sprache oder des Hotline-Buttons auf dem Portal [\(https://portal.videodolmetschen.com\)](https://portal.videodolmetschen.com/) erscheint eine Aufforderung zur Installation des Cisco Jabber Plug-Ins. Nach der erfolgreichen Installation des Plug-Ins (evtl. Administratorrechte notwendig) muss das dazugehörige Add-On installiert werden, welches automatisch im Chrome Browser erscheint.

Auf der Oberfläche des Portals muss der individuelle Benutzername und das Passwort eingegeben werden. Nach Anmeldung über das TMMJV (siehe oben) werden die Einrichtungen von SAVD kontaktiert, im Anschluss werden die Einwahldaten (Benutzername, Passwort) mitgeteilt. Durch Anklicken der Ad-hoc-Sprache, nachdem die Anmeldung erfolgt ist, wird innerhalb weniger Minuten die gewünschte Sprache erreicht. Terminsprachen werden über die Hotline des Dienstleisters abgerufen. Bitte beachten Sie, dass Terminsprachen nicht direkt angewählt werden dürfen.

### **Ablauf der Einwahl für das Videodolmetschen:**

**1.)**  https://portal.videodolmetschen.com Benutzername Passwort<sup>-</sup> **2.) P** Arabisch Online Bosnisch / Kroatisch / Serbisch **Ex** Dari Ad-hoc-Sprachen sind MO-FR (werktags) von 08:00-18:00 Uhr **Extracts** erreichbar und können direkt Türkisc angewählt werden. Sie werden  $\frac{\text{chod}_2}{\text{csc}_2}$ direkt mit Ihrem Dolmetscher/Ihrer Dolmetscherin verbunden.  $MTS$ Terminsprachen müssen über die Hotline angemeldet werden. **2** Amharisch Offline **2** Armenisch **3.)** Nach Betätigen der Sprachauswahl erscheint die hier angezeigte Oberfläche. Klicken Sie nun auf die Schaltfläche "Anruf", um mit einem/r DolmetscherIn verbunden zu werden. Um Systemausfälle zu vermeiden, sollten Sie den Anruf unmittelbar nach der Sprachauswahl tätigen.

### **Audiodolmetschen**

Um das Audiodolmetschen in Anspruch zu nehmen, ist folgende Rufnummer des Anbieters zu wählen: 08654/4579466 (Ortswahl). Im Anschluss ist über das Tastenfeld des Telefons ein sechsstelliger Code einzugeben. Dieser Code wird von der SAVD zur Verfügung gestellt, nachdem die Einrichtung das Anmeldeformular der SAVD ausgefüllt zurück gesandt hat. Daraufhin wird eine Menüführung über das Telefon durchgegeben, bei der der Nutzer zwischen sofortiger Dolmetschung und Terminvereinbarung wählen kann. Entsprechend der Anfrage wird der Nutzer dann weiter geführt.

#### <span id="page-7-0"></span>**Was tun, wenn die Technik nicht funktioniert?**

Bei allen Fragen kann die Hotline 086544-579481 kontaktiert werden (bei technischen Fragen mit der IT-Abteilung verbinden lassen). Für allgemeine Fragen zum Programm oder Ablauf kann Frau Cravos (Junior Customer Relations Manager) kontaktiert werden (086544- 579467).

### <span id="page-7-1"></span>**Informationen zum Datenschutz und zur Verschwiegenheit der Dolmetscher**

Die SAVD holt von den Dolmetschern vor ihrem Einsatz eine Verschwiegenheits- und Datenschutzerklärung sowie die Verpflichtungserklärung nichtbeamteter Personen ein. Darüber hinaus müssen die Dolmetscher ein polizeiliches Führungszeugnis vorlegen, das keine Einträge aufweisen darf.

Die Daten werden durch eine Verschlüsselung abgesichert, die dem Stand der Technik im Sinne der EU-DSGVO entspricht.

Im Fall von Videodolmetschen erfolgt die Verschlüsselung im Browser. Der Anruf wird systemseitig nur dann ermöglicht, wenn im Hintergrund eine Verschlüsselung erfolgreich aufgebaut werden konnte. Kann eine Verschlüsselung nicht aufgebaut werden, so ist auch kein Anruf möglich.

Im Fall von Audiodolmetschen ist der Abschnitt vom Rechenzentrum bis zum Dolmetscher und retour mit einer Verschlüsselung ausgestattet, die dem Stand der Technik entspricht. Der Abschnitt vom Kunden bis zum Rechenzentrum der SAVD liegt in der Verantwortung der anrufenden Stellen.

Die Softwarelösung der SAVD läuft in einem ISO27001-zertifizierten Rechenzentrum, das sich in Wien befindet. Die technischen und organisatorischen Maßnahmen werden regelmäßig auf ihre Aktualität hin geprüft. Zwischen der GfAW und der SAVD wurde eine Auftragsverarbeitungsvereinbarung abgeschlossen.